# **Smart Proxy - Bug #15022**

## **"Running scan\_directory" operation do not check environments manifests folder**

05/12/2016 08:44 AM - Andre Davis

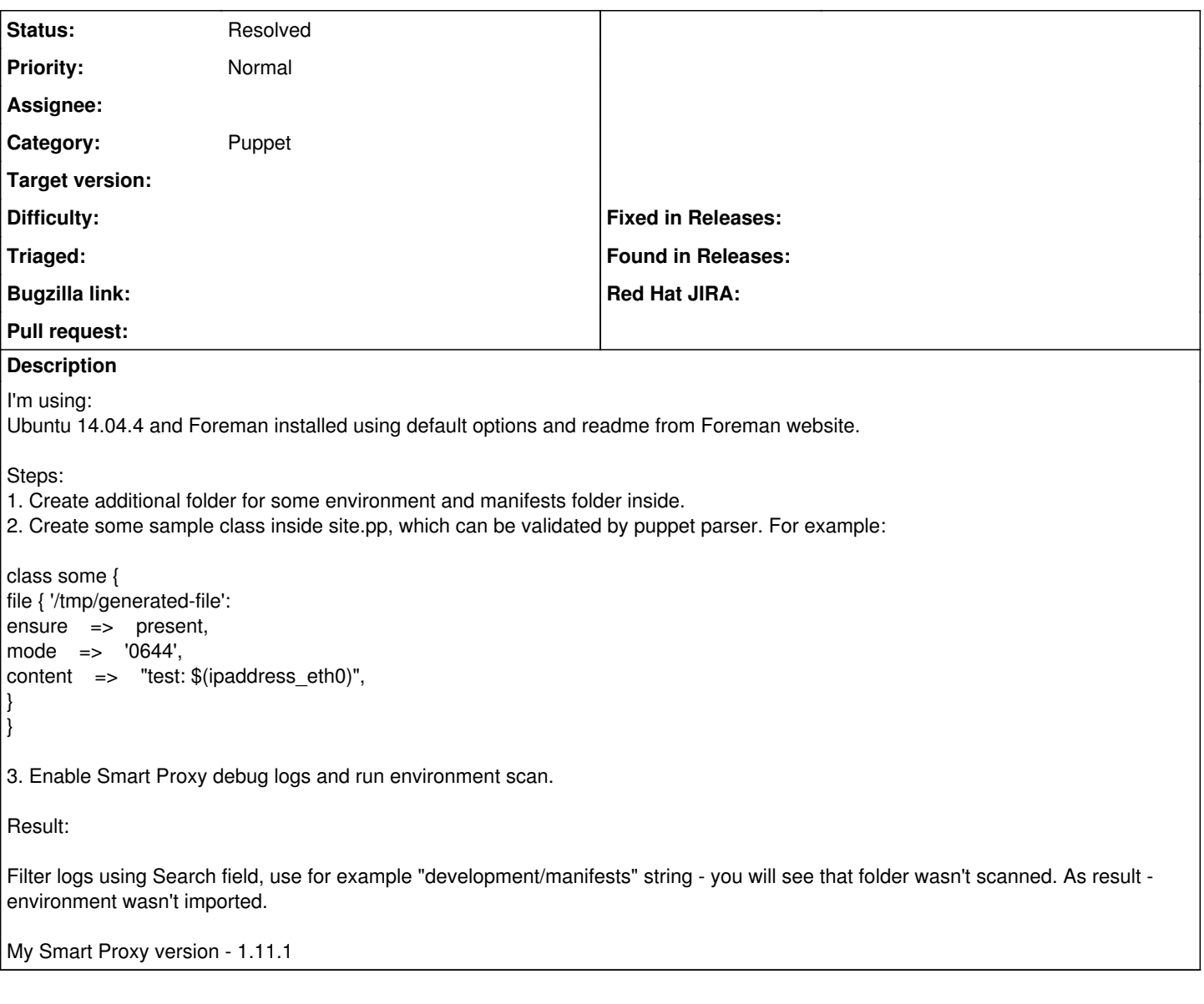

### **History**

### **#1 - 05/12/2016 08:53 AM - Dominic Cleal**

- *Category set to Puppet*
- *Priority changed from High to Normal*

[#13667](https://projects.theforeman.org/issues/13667) with Puppet Server 2 (Puppet 4) will support this automatically.

It's recommended that you place all classes into a module layout, which is what the smart proxy currently supports. ( [https://docs.puppetlabs.com/puppet/3/reference/modules\\_fundamentals.html#module-layout](https://docs.puppetlabs.com/puppet/3/reference/modules_fundamentals.html#module-layout) etc)

#### **#2 - 05/13/2016 06:54 AM - Anonymous**

*- Status changed from New to Feedback*

#### **#3 - 05/17/2017 11:27 AM - Anonymous**

*- Status changed from Feedback to Resolved*